# **PYTHON** FOR DATA SCIENCE CHEAT SHEET

created by Tomi Mester

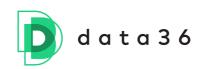

I originally created this cheat sheet for my Python course and workshop participants.\* But I have decided to open-source it and make it available **for everyone who wants to learn Python for data science**.

It's designed to give you a meaningful structure but also to let you add your own notes (that's why the empty boxes are there). **It starts from the absolute basics** print('Hello World!') - and guides you to the intermediate level (for loops, if statements, importing advanced libraries). It also contains a few important functions of advanced libraries like pandas. **I added everything that you will need to get started as an absolute beginner** — and I'll continuously update and extend it to make it a full comprehensive cheat sheet for junior data analysts/scientists.

The ideal use case of this cheat sheet is that you print it in color and keep it next to you while you are learning and practicing Python on your computer.

Enjoy!

Cheers, Tomi Mester

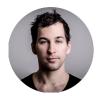

\*The workshops and courses I mentioned:

Online Python and Pandas tutorial (free): <a href="mailto:data36.com/python-tutorial">data36.com/python-tutorial</a> Python workshop for companies: <a href="mailto:data36.com/python-workshop">data36.com/python-workshop</a> 6-week Data Science course: <a href="mailto:data36.com/jds">data36.com/python-tutorial</a>

# VARIABLES IN PYTHON

In Python, you'll work with variables a lot. You can assign a value to a variable as simply as:

#### variable\_name = variable\_value

If you assign a new value to a variable that you have used before, it will overwrite your previous value.

Examples: a = 100 b = 'some\_random\_text' c = True d = 0.75

[your notes]

# **BASIC DATA TYPES**

In Python, we have quite a few different data types. But these four are the most important ones (for now):

- 1. Integer. A whole number without a fractional part. E.g. 100, 156, 2012412
- 2. Float. A number with a fractional part. E.g. 0.75, 3.1415, 961.1241250, 7/8
- 3. **Boolean.** A binary value. It can be either True or False.
- String. It's a sequence of Unicode characters (e.g. numbers, letters, punctuation). It can be alphabetical letters only — or a mix of letters, numbers and other characters. In Python, it's easy to identify a string since it has to be between apostrophes (or quotation marks). E.g. 'hello', 'R2D2', 'Tomi', '124.56.128.41'

# **ARITHMETIC OPERATORS**

Let's assign two values!

a = 3

b = 4

The arithmetic operations you can do with them:

| Artihmetic operator | What does it do?                                   | Result in our example |
|---------------------|----------------------------------------------------|-----------------------|
| a + b               | adds <b>a</b> to <b>b</b>                          | 7                     |
| a - b               | subtracts <b>b</b> from <b>a</b>                   | -1                    |
| a * b               | multiplies <b>a</b> by <b>b</b>                    | 12                    |
| a / b               | divides <b>a</b> by <b>b</b>                       | 0.75                  |
| b % a               | divides <b>b</b> by <b>a</b> and returns remainder | 1                     |
| a ** b              | raises <b>a</b> to the the power of <b>b</b>       | 81                    |

## **DATA STRUCTURES**

Data structures exist to organize your data and store related/similar data points in one "place." There are four data structure types. The two most important in data science are: **lists** and **dictionaries**.

## #1: LISTS

A list is a sequence of values. It can store integers, strings, booleans, anything even a mix of these.

Example:

```
sample_list = ['value1', 'value2', 'value3', 'value4', 1, 2, 3, 4, True, False]
```

Querying an element of a list:

```
sample_list[3]
```

IMPORTANT! Python works with zero-based indexing. E.g.

| <pre>sample_list = ['value_1',</pre> | 'value_2', | 'value_3', | 'value_4'] |
|--------------------------------------|------------|------------|------------|
| +                                    | +          | +          | ★          |
| Oth                                  | 1st        | 2nd        | 3rd        |
| element                              | element    | element    | element    |

Example:

sample\_list[3] - (This returns 'value4'.)

## **#2: DICTIONARY**

A dictionary is a collection of key-value pairs. (Key is a unique identifier, value is the actual data.)

```
Example:

sample_dict = {'apple': 3,

'tomato': 4,

'orange': 1,

'banana': 14,

'is_store_open': True}
```

Querying an element of a dictionary: sample\_dict['banana'] — (This returns 14.)

## **NESTED LISTS AND/OR DICTIONARY**

You can create nested lists and dictionaries.

```
Example 1 (list within a list):
nested_list = ['val1', 'val2', ['nested_val1', 'nested_val2', 'nested_val3']]
```

Querying an element from the nested part: **nested\_list[2][0]** — (This returns **'nested\_val1'**.)

Querying an element from the nested part: **nested\_dict['key\_a'][0]** — (This returns **'nested\_val1'**.)

# FUNCTIONS AND METHODS

You can run functions and methods on your Python objects. Most functions and methods are designed to perform a single action on your input and transform it into a (different) output.

Example: my\_input = 'Hello' len(my\_input) Output: 5 (That's the number of characters in 'Hello'.)

Calling a Python function looks like this: **function\_name(arguments)** Calling a Python method looks like this: **input\_value.method\_name(arguments)** 

More details on the difference between functions and methods: <u>https://data36.com/python-functions</u>

## THE MOST IMPORTANT BUILT-IN FUNCTIONS

Let's assign a variable: **my\_variable = 'Hello, World!'** 

#### print(my\_variable)

This prints the value of my\_variable to the screen. Output: **Hello, World!** 

#### len(my\_variable)

This returns the number of characters in a string - or the number of elements in a list. Output: **13** (That's the number of characters in 'Hello, World!')

#### type(my\_variable)

This returns the data type of my\_variable. Output: **str** (That stands for string which is the data type of 'Hello, World!')

Find more Python functions here: <u>https://data36.com/python-functions</u>

## THE MOST IMPORTANT METHODS FOR PYTHON STRINGS

Let's assign a variable: **my\_variable = 'Hello, World!'** 

#### my\_variable.upper()

This returns the uppercase version of a string. Output: **'HELLO, WORLD!'** 

#### my\_variable.lower()

This returns the lowercase version of a string. Output: **'hello, world!'** 

#### my\_variable.split(',')

This splits your string into a list. The argument specifies the separator that you want to use for the split. Output: **['Hello', 'World']** 

#### my\_variable.replace('World', 'Friend')

This replaces a given string with another string. Note that it's case sensitive. Output: **'Hello, Friend!'** 

## THE MOST IMPORTANT METHODS FOR PYTHON LISTS

Let's make a list: **my\_list = [10, 131, 351, 197, 10, 148, 705, 18]** 

#### my\_list.append('new\_element')

It adds an element to the end of your list. The argument is the new element itself. This method updates your list and it doesn't have any output.

If you query the list after running this method: **my\_list** Output: **[10, 131, 351, 197, 10, 148, 705, 18, 'new\_element']** 

#### my\_list.remove(10)

It removes the first occurrence of the specified element from your list. This method updates your list and it doesn't have any output.

#### my\_list

Output: [131, 351, 197, 10, 148, 705, 18, 'new\_element']

#### my\_list.clear()

It removes all elements of the list. This method updates your list and it doesn't have any output.

**my\_list** Output: **[]** 

Find more Python functions and methods here: <u>https://data36.com/python-functions</u>

All Python built-in functions: <u>https://docs.python.org/3/library/functions.html</u>

All Python string methods: <u>https://docs.python.org/3/library/stdtypes.html#string-methods</u>

All Python list methods: <u>https://docs.python.org/3/tutorial/datastructures.html</u>

IMPORTANT! These are only the built-in Python functions and methods. You can get access to many more with the **import** statement. (See page 12!)

# **IF STATEMENT**

If statements are great for evaluating a condition and taking certain action(s) based on the result.

[your notes]

```
Example:

a = 10

b = 20

if a == b:

print('yes')

else:

print('no')
```

IMPORTANT! Be really careful with the syntax.

- 1. Never skip the colons at the end of the if and else lines!
- 2. Never skip the indentation (a tab or four spaces) at the beginning of the statement-lines!

In the if line (condition) you can use comparison and logical operators. Let's see them. Assign four values!

a = 3

b = 4

- c = True
- d = False

| Comparison operator | What does it evaluate?                        | Result in our example |
|---------------------|-----------------------------------------------|-----------------------|
| a == b              | if <b>a</b> equals <b>b</b>                   | False                 |
| a != b              | if <b>a</b> doesn't equal <b>b</b>            | True                  |
| a < b               | if <b>a</b> is less than <b>b</b>             | True                  |
| a > b               | if <b>a</b> is greater than <b>b</b>          | False                 |
| Logical operator    | What does it evaluate?                        | Result in our example |
| Logical operator    | what does it evaluate:                        | Result in our example |
| c and d             | if both <b>c</b> and <b>d</b> are <b>True</b> | False                 |
| c or d              | if either <b>c</b> or <b>d</b> is <b>True</b> | True                  |
| not c               | returns the opposite of ${f c}$               | False                 |

## **IF STATEMENT WITH MORE COMPLEX CONDITIONS**

The condition can be complex. Example: a = 10 b = 20 c = 30 if (a + b) / c == 1 and c - b - a == 0: print('yes') else: print('no')

# **IF-ELIF-ELSE STATEMENT**

You can use condition-sequences to evaluate multiple conditions.

Example:

```
a = 10
b = 11
c = 10
if a == b:
    print('a equals b, nice')
elif a == c:
    print('a equals c, nice')
else:
```

print('a equals nothing... too bad')

Note: You can add as many elifs as you need.

## FOR LOOPS

For loops are for iterating through iterables (e.g. lists, strings, range() objects) and taking certain action(s) on the individual elements of the given iterable.

print(i)

| <u>Output:</u> | [your notes] |
|----------------|--------------|
| value1         |              |
| value2         |              |
| value3         |              |
| value4         |              |
| 1              |              |
| 2              |              |
| 3              |              |
| 4              |              |
| True           |              |
| False          |              |

The action itself can be anything, not just **print()**. (Even multiple actions.)

IMPORTANT! Be really careful with the syntax.

- 1. Never skip the colons at the end of the for line!
- 2. Never skip the indentations (tabs or four spaces) in the body of the loop!

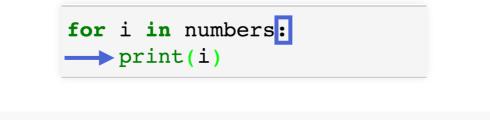

# FOR LOOPS (WITH range() OBJECTS)

If you want to iterate through numbers, you can use **range()**.

| Example 1:<br>for i in range(5):<br>print(i) |  |  |
|----------------------------------------------|--|--|
| <u>Output:</u><br>0<br>1<br>2<br>3<br>4      |  |  |

**range()** is a function. It accepts three (optional) arguments: start, stop, step.

| <u>Example 2:</u>           |
|-----------------------------|
| for i in range(100,200,20): |
| print(i)                    |
|                             |
| <u>Output:</u>              |
| 100                         |
| 120                         |
| 140                         |
| 160                         |
| 180                         |

More about for loops: <u>https://data36.com/python-for-loops</u>

# <u>NESTED FOR LOOPS +</u> FOR LOOPS AND IF STATEMENTS COMBINED

You can combine for loops with for loops (called nested for loops). And you can combine for loops and if statements.

I wrote more about these here: <u>https://data36.com/python-nested</u>

# **PYTHON FORMATTING TIPS & BEST PRACTICES**

## 1) ADD COMMENTS WITH THE # CHARACTER!

Example:

# This is a comment before my for loop.

for i in range(0, 100, 2):

print(i)

## 2) VARIABLE NAMES

Conventionally, variable names should be written with lowercase letters, and the words in them separated by \_ characters. Make sure that you choose meaningful and easy-to-distinguish variable names!

Example:

my\_meaningful\_variable\_name = 100

## 3) USE BLANK LINES TO SEPARATE CODE BLOCKS VISUALLY!

Example:

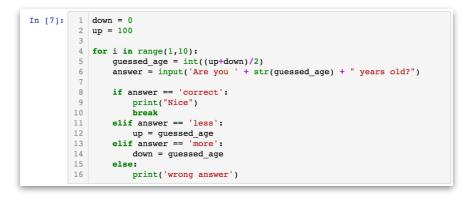

## 4) USE WHITE SPACES AROUND OPERATORS AND ASSIGNMENTS!

<u>Good example:</u> number\_x = 10 number\_y = 100 number\_mult = number\_x \* number\_y

Bad example: number\_x=10 number\_y=100 number\_mult=number\_x\*number\_y

# **IMPORTING OTHER PYTHON MODULES AND PACKAGES**

Use the **import** statement to expand the original Python3 toolset with additional modules and packages.

General syntax:

import [module\_name]

Or: from [module\_name] import [item\_name]

# THE MOST IMPORTANT BUILT-IN MODULES FOR DATA SCIENTISTS

## RANDOM

Examples: **import random** This imports the random module. (No output.)

random.random()
This generates a random float between 0 and 1. (Output example: 0.6197724959)

#### random.randint(1,10)

This generates a random integer between 1 and 10. (Output example: 4)

## **STATISTICS**

Examples: **import statistics** This imports the statistics module.

## my\_list = [0, 1, 1, 3, 4, 9, 15]

statistics.mean(my\_list)

statistics.median(my\_list)

statistics.mode(my\_list)

- statistics.stdev(my\_list)
- statistics.variance(my\_list)

These calculate the mean, median, mode, standard deviation and variance for the list called my\_list. (Note: You have to run them one by one.)

## <u>MATH</u>

Examples: **import math** This imports the math module.

#### math.factorial(5)

This returns 5 factorial. (Output: **120**)

#### math.pi

This returns the value of pi. (Output: **3.141592653589793**)

#### math.sqrt(5)

This returns the square root of 5. (Output: **2.23606797749979**)

## DATETIME

Python3, by default, does not handle dates and times. But if you import the datetime module, you will get access to these functions, too.

#### Example:

#### import datetime

This imports the datetime module.

#### datetime.datetime.now()

This returns the current date and time in tuple format. (Note: A tuple is like a list, but can't be changed.) Output: **datetime.datetime(2019, 7, 14, 0, 46, 30, 906311)** 

#### datetime.datetime.now().strftime("%F")

This returns the current date and time in the usual yyyy-mm-dd format. Output: **'2019-07-14'** 

## <u>CSV</u>

This module helps you to open and manage .csv files in Python.

#### Example:

```
import csv
with open('example.csv') as csvfile:
  my_csv_file = csv.reader(csvfile, delimiter=';')
for row in my_csv_file:
    print(row)
```

These few lines import the csv module and then open the example.csv file - where the fields are separated with semicolons (;). The last two lines of the code print all the rows (of the that .csv file we opened) one by one.

## MORE INFO ABOUT THE PYTHON BUILT-IN MODULES

- <u>https://data36.com/python-import/</u>
- <u>https://docs.python.org/3/library/random.html</u>
- <u>https://docs.python.org/3/library/statistics.html</u>
- <u>https://docs.python.org/3/library/math.html</u>
- <u>https://docs.python.org/3/library/datetime.html</u>
- <u>https://docs.python.org/3/library/csv.html</u>

# THE 5 MOST IMPORTANT "EXTERNAL" PYTHON LIBRARIES AND PACKAGES FOR DATA SCIENTISTS

- Numpy
- Pandas
- Matplotlib
- Scikit-Learn
- Scipy

# **PANDAS**

Pandas is one of the most popular Python libraries for data science and analytics. It helps you manage two-dimensional data tables and other data structures. It relies on Numpy, so when you import Pandas, you need to import Numpy first.

import numpy as np import pandas as pd

# PANDAS DATA STRUCTURES

**Series:** Pandas Series is a one dimensional data structure ("a one dimensional ndarray") that can store values, with a unique index for each value.

| In [4]: | test | _set_series |  |
|---------|------|-------------|--|
| Out[4]: | 0    | 15          |  |
|         | 1    | 36          |  |
|         | 2    | 41          |  |
|         | 3    | 14          |  |
|         | 4    | 69          |  |
|         | 5    | 73          |  |
|         | 6    | 92          |  |
|         | 7    | 56          |  |
|         | 8    | 101         |  |
|         | 9    | 120         |  |
|         | 10   | 175         |  |
|         | 11   | 191         |  |
|         | 12   | 215         |  |
|         | 13   | 306         |  |
|         | 14   | 241         |  |
|         | 15   | 392         |  |
|         | dtyp | e: int64    |  |

**DataFrame:** Pandas DataFrame is a two (or more) dimensional data structure – basically a table with rows and columns. The columns have names and the rows have indexes.

| [n [12]: | bi | g_table |            |                 |      |       |  |
|----------|----|---------|------------|-----------------|------|-------|--|
| Out[12]: |    | user_id | phone_type | source          | free | super |  |
|          | 0  | 1000001 | android    | invite_a_friend | 5.0  | 0.0   |  |
|          | 1  | 1000002 | ios        | invite_a_friend | 4.0  | 0.0   |  |
|          | 2  | 1000003 | error      | invite_a_friend | 37.0 | 0.0   |  |
|          | 3  | 1000004 | error      | invite_a_friend | 0.0  | 0.0   |  |
|          | 4  | 1000005 | ios        | invite_a_friend | 6.0  | 0.0   |  |

# **OPENING A .CSV FILE IN PANDAS**

#### pd.read\_csv('/home/your/folder/file.csv', delimiter=';')

This opens the .csv file that's located in /home/your/folder and called file.csv. The fields in the file are separated with semicolons (;).

#### df = pd.read\_csv('/home/your/folder/file.csv', delimiter=';')

This opens a .csv file and stores the output into a variable called df. (The variable name can be anything else - not just df.)

## pd.read\_csv('file.csv', delimiter=';', names = ['column1', 'column2', 'column3'])

This opens file.csv. The fields in the file are separated with semicolons (;). We change the original names of the columns and set them to: 'column1', 'column2' and 'column3'.

# **QUERYING DATA FROM PANDAS DATAFRAMES**

#### df

It returns the whole dataframe. (Note: remember, when we opened the .csv file, we stored our dataframe into the **df** variable!)

#### df.head()

It returns the first 5 rows of **df**.

**df.tail()** It returns the last 5 rows of **df**.

# df.sample(7)

It returns 7 random rows from **df**.

#### df[['column1', 'column2']]

It returns column1 and column2 from **df**. (The output is in DataFrame format.)

#### df.column1

It returns column1 from **df**. (The output is in Series format.)

#### df[my\_dataframe.column1 == 'given\_value']

It returns all columns, but only those rows in which the value in column1 is 'given\_value'. (The output is in DataFrame format.)

#### df[['column1']][my\_dataframe.column1 == 'given\_value'].head()

It takes the column1 column — and only those rows in which the value in column1 is 'given\_value' — and returns only the first 5 rows. (The point is: you can combine things!)

# **AGGREGATING IN PANDAS**

The most important pandas aggregate functions:

- .count()
- .sum()
- .mean()
- .median()
- .max()
- .min()

#### <u>Examples:</u>

df.count()

It counts the number of rows in each column of **df**.

#### df.max()

It returns the maximum value from each column of **df**.

#### df.column1.max()

It returns the maximum value only from the column1 column of **df**.

## PANDAS GROUP BY

The **.groupby()** operation is usually used with an aggregate function (**.count()**, **.sum()**, **.mean()**, **.median()**, etc.). It groups the rows by a given column's values. (The column is specified as the argument of the **.groupby()** operation.) Then we can calculate the aggregate for each group and get that returned to the screen.

#### df.groupby('column1').count()

It counts the number of values in each column - for each group of unique column1 values.

#### df.groupby('column1').sum()

It sums the values in each column - for each group of unique column1 values.

#### df.groupby('column1').min()

It finds the minimum value in each column - for each group of unique column1 values.

#### df.groupby('column1').max()

It finds the maximum value in each column - for each group of unique column1 values.

# A FEW MORE USEFUL PANDAS METHODS

#### df.merge(other\_df)

It joins **df** and **other\_df** - for every row where the value of column1 from **df** equals the value of column1 from **other\_df**.

#### df.merge(other\_df, how = 'inner', left\_on = 'col2', right\_on = 'col6')

It joins **df** and **other\_df** - for every row where the value of 'col2' from **df** ("left" table) equals the value of 'col6' from **other\_df** ("right" table). The join type is an inner join.

#### df.sort\_values('column1')

It returns every row and column from **df**, sorted by column1, in ascending order (by default).

#### df.sort\_values('column1', ascending = False)

It returns every row and column from **df**, sorted by column1, in descending order.

#### df.sort\_values('column1', ascending = False).reset\_index(drop = True)

It returns every row and column from **df**, sorted by column1, in descending order. After sorting, it re-indexes the table: removes the old indexes and sets new ones.

#### df.fillna('some\_value')

It finds all empty (NaN) values in **df** and replaces them with 'some\_value'.

Great pandas cheatsheet: <u>https://pandas.pydata.org/Pandas\_Cheat\_Sheet.pdf</u>

## **CREATED BY**

#### Tomi Mester from Data36.com

Tomi Mester is a data analyst and researcher. He's worked for Prezi, iZettle and several smaller companies as an analyst/consultant. He's the author of the Data36 blog where he writes posts and tutorials on a weekly basis about data science, AB-testing, online research and coding. He's an O'Reilly author and presenter at TEDxYouth, Barcelona E-commerce Summit, Stockholm Analytics Day and more.

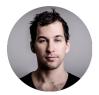

# WHERE TO GO NEXT

Find company workshops, online tutorials and online video courses on my website: <a href="https://data36.com">https://data36.com</a>

Subscribe to my Newsletter list for useful stuff like this: <u>https://data36.com/newsletter</u>

Online Python and Pandas tutorial (free): <u>data36.com/python-tutorial</u> Python workshop for companies: <u>data36.com/python-workshop</u> 6-week Data Science course: <u>data36.com/ids</u>